## **IK** LearnKey Domain 4 Lesson Plan

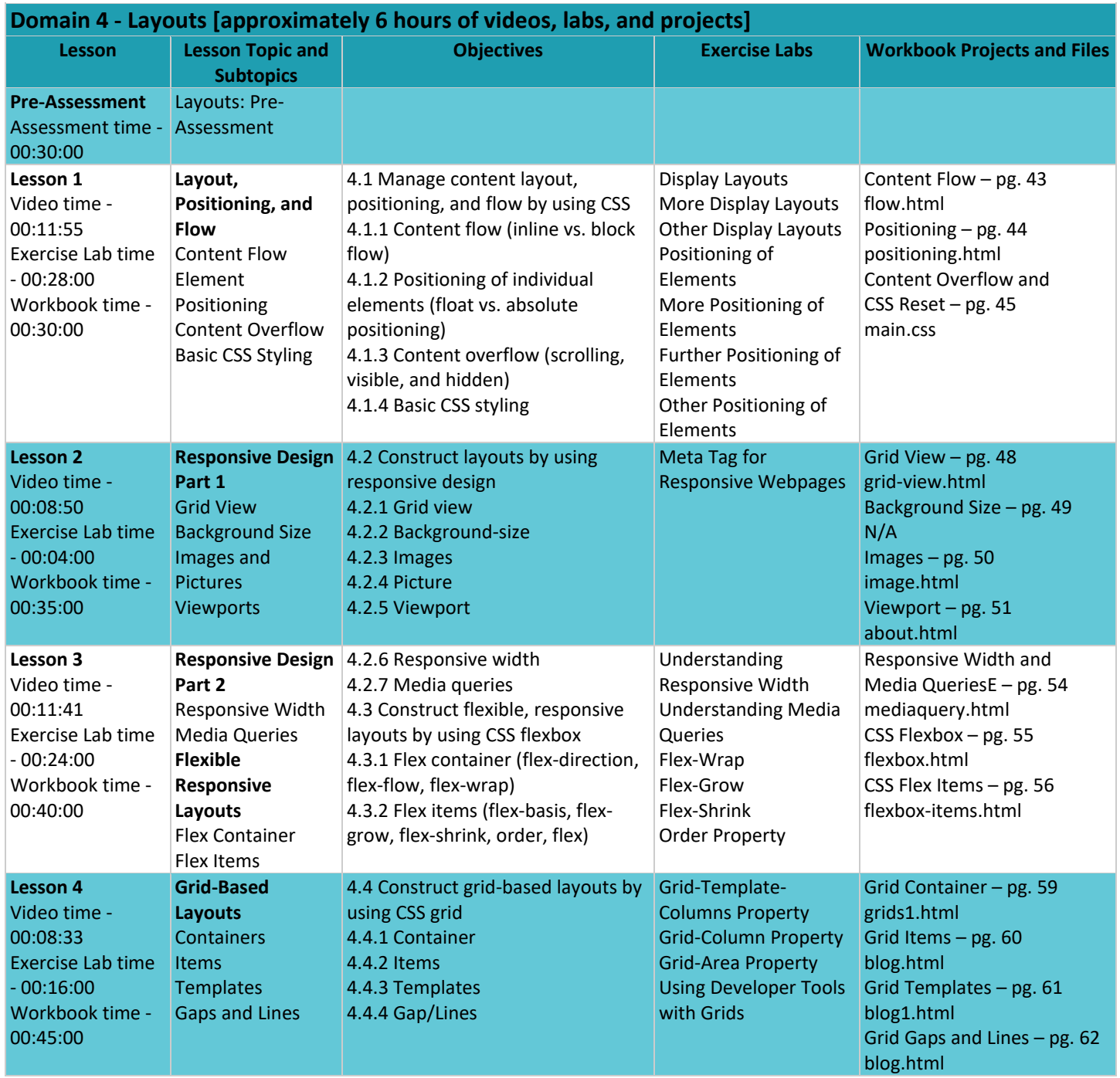